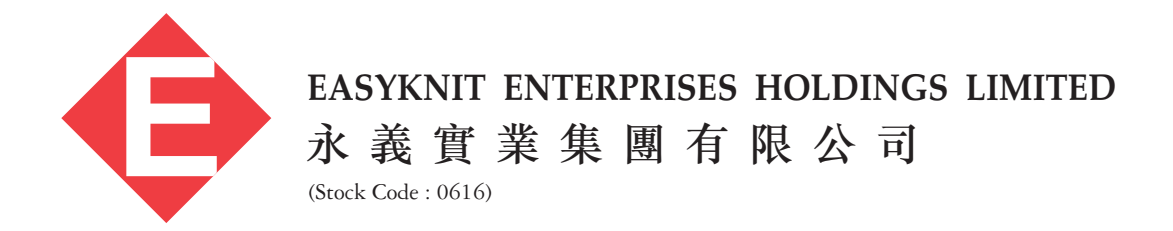

ANNUAL REPORT